Espace pédagogique de l'académie de Poitiers > SRANE - Site de Poitiers > Développer > Accompagnement des usages, RUPN

<https://ww2.ac-poitiers.fr/srane/spip.php?article1033> - Auteur : Chantal Bernard

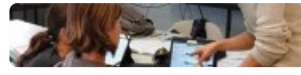

Pix en hiver : remédiation

publié le 14/12/2022 - mis à jour le 11/01/2024

*Descriptif :*

Que faire après les parcours de rentrée ? exploiter les résultats grâce à Pix orga pour aider les élèves qui en ont besoin, s'appuyer sur les ressources fournies par Pix. Exemples vécus.

*Sommaire :*

- Vision des résultats dans Pix orga
- Créer une campagne thématique
- Du Pix dans les interstices
- Apprendre à apprendre

Les parcours de rentrée permettent aux **équipes pédagogiques** de faire un **diagnostic** des compétences numériques dans chaque classe. Une stratégie peut alors être mise en place pour proposer de la remédiation, en tenant compte du degré d'**autonomie** des élèves.

Cette remédiation peut comporter différents actes pédagogiques : **encourager** les élèves à se tester, à consulter les **tutoriels**, les aider à comprendre les consignes et les ressources, organiser du monitorat et de l'entraide, vérifier leur **compréhension**, leur donner des **informations** sur leurs compétences, des stratégies...

## Vision des résultats dans Pix orga

Les résultats permettront à tous les membres du Pix orga de l'établissement de savoir sur quels points il est souhaitable d'aider les élèves. Des **ressources** sont fournies aux enseignants par Pix orga sur ces points, sous forme de **tutoriels**. L'élève a accès lui-même aux tutoriels qui lui ont été proposés pendant un parcours, dans une rubrique "mes tutos" depuis son accès Pix.

Une campagne de test qui a été proposée pour tout un niveau peut être **filtrée** par classe. Il est donc possible pour un.e professeur.e principal.e de n'afficher que les résultats des élèves de la classe dont il ou elle est responsable. Attention il faut bien sélectionner l'onglet "voir toutes les campagnes" pour consulter les résultats de celles qui ont été créées par d'autres enseignant.es.

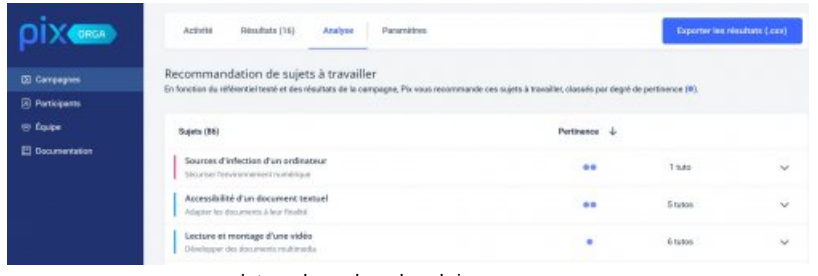

onglet analyse dans la rubrique campagnes capture d'écran décembre 2022

Un onglet "**activité**" permet de voir le pourcentage d'élèves du groupe qui ont commencé la campagne sans aller jusqu'au bout, ou qui l'ont finie sans envoyer leurs résultats. Ces informations peuvent être exportées sous forme de tableau .csv, et filtrées par classe ou par statut.

Attention à ne pas décourager un.e élève qui n'a pas envoyé ses résultats. Mieux vaut examiner la raison pour laquelle ça n'a pas été fait : il ou elle a peut-être déjà un manque de confiance handicapant.

## Créer une campagne thématique

Pour dynamiser la progression des élèves il est recommandé de créer de nouvelles campagnes,

- soit en choisissant des parcours en cohérence avec les besoins et les activités du moment,
- soit en systématisant le recours à des campagnes disciplinaires (maths cycle IV en décembre, français cycle IV en février, par exemple).

La **documentation** dans Pix orga permet de voir la durée moyenne d'un parcours et les points qui y seront abordés

Tutoriel vidéo de la DRANE de Lyon pour apprendre à créer une [campagne](https://tube.ac-lyon.fr/w/07728e0b-8ed3-4f83-ac77-6a8163552a66) de test $\mathbb{Z}$ .

## ● Du Pix dans les interstices

Certains référents Pix aident aussi les équipes pédagogiques à percevoir quelles compétences pourraient être utilement travaillées par les élèves dans Pix, au vu de l'analyse proposée par Pix orga. Voir ci-dessous un exemple vécu.

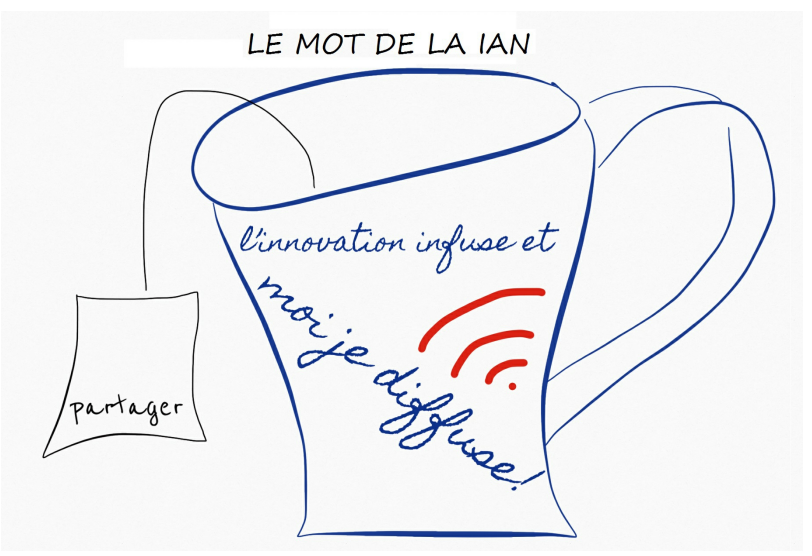

**Pix exploiter les campagnes de rentree.mp4** (Vidéo [PodEduc](https://podeduc.apps.education.fr/video/6949-pix-exploiter-les-campagnes-de-rentreemp4/))

Témoignage d'une professeure documentaliste concernant l'exploitation des campagnes de rentrée avec Pix orga pour mettre en place de la remédiation. Ajouté par : Chantal Bernard

Ainsi en cas de "trou" dans l'emploi du temps de certains élèves il est possible de leur faire utiliser la plateforme en apportant des recommandations.

C'est pourquoi inclure les assistant.es d'éducation dans l'équipe Pix orga peut être une bonne idée.

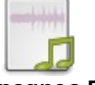

**Qui lance les campagnes Pix ?** [\(MP3](https://ww2.ac-poitiers.fr/srane/sites/srane/IMG/mp3/campagnes_pix_college_courcon.mp3) de 1.6 Mo) Témoignage provenant du collège de Courçon.

Il est parfois utile de rappeler aux élèves de 3ème qu'on peut "rejouer" une compétence pour réactiver des savoir faire peu utilisés. Pour ce faire dans Pix en rubrique "compétences" cliquer sur une compétence puis "**remettre à zéro**" (voir image ci-dessous).

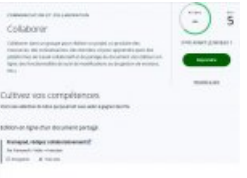

ce que l'élève peut faire en cliquant sur une compétence de son profil (remettre à zéro, reprendre, voir tutoriels)

## Apprendre à apprendre

Partager les analyses au sein de l'équipe pédagogique permet aux différent.es professeur.es (notamment documentalistes) et aux assistant.es d'éducation de participer au soutien et à l'accompagnement personnalisé les élèves. Pix peut être un allié pour que l'élève apprenne à apprendre. Voir à ce propos le témoignage ci-dessous, et d'autres témoignages issus de différents [établissements](https://ww2.ac-poitiers.fr/dane/spip.php?article878)  $\mathbb{Z}$ .

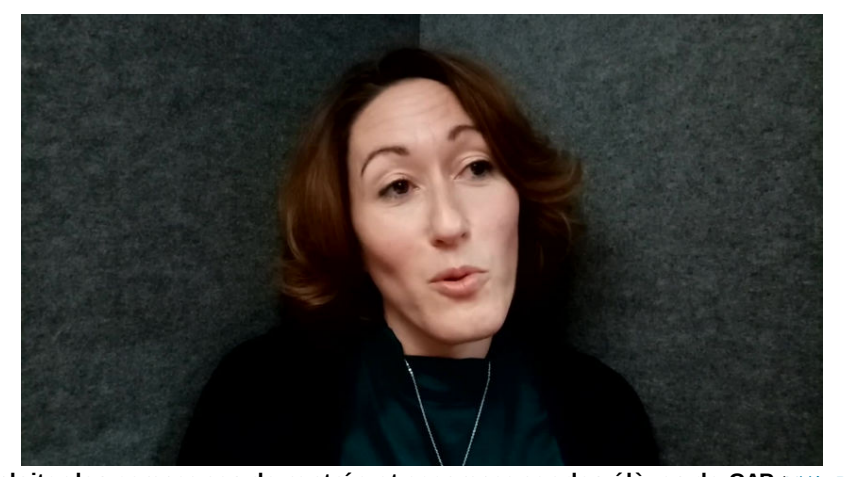

**Pix exploiter les campagnes de rentrée et accompagner des élèves de CAP** (Vidéo [PeerTube](https://tube-numerique-educatif.apps.education.fr/w/7HaUUdDqhw5YfQajDxMqbX)) Témoignage d'une professeure documentaliste en lycée professionnel. Réflexion sur le besoin d'accompagnement des élèves de CAP pour leur faire acquérir la culture numérique nécessaire à tout citoyen. Comment s'appuyer sur Pix et sur les activités (création de supports de communication, d'enregistrements, de curriculum vitae). Dans ce lycée les élèves de 1ères années passent 2 heures par semaine avec la professeure documentaliste au CDI à l'année, pour un module appelé "lecture, culture, EMI". Une continuité serait nécessaire en 2ème année, mais il faudrait plus de temps, de formation pour les enseignants, pour ces élèves qui nécessitent beaucoup d'accompagnement.

Liens complémentaires

Stratégies pour développer les [compétences](https://ww2.ac-poitiers.fr/competences-numeriques/spip.php?article223) numériques, témoignages de juin 2022 C'

[nouveautés](https://tube.ac-lyon.fr/w/chEsFdZR6X3zFohnDB9P1D) de la rentrée 2022 dans Pix orga sont dans ce podcast de 5 mn de la DRANE de Lyon

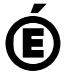

 **Académie de Poitiers** Avertissement : ce document est la reprise au format pdf d'un article proposé sur l'espace pédagogique de l'académie de Poitiers. Il ne peut en aucun cas être proposé au téléchargement ou à la consultation depuis un autre site.